# **Rallye Cycle 3**

# **Manche 1**

#### **Géométrie**

Exercice 1 : *2 points*

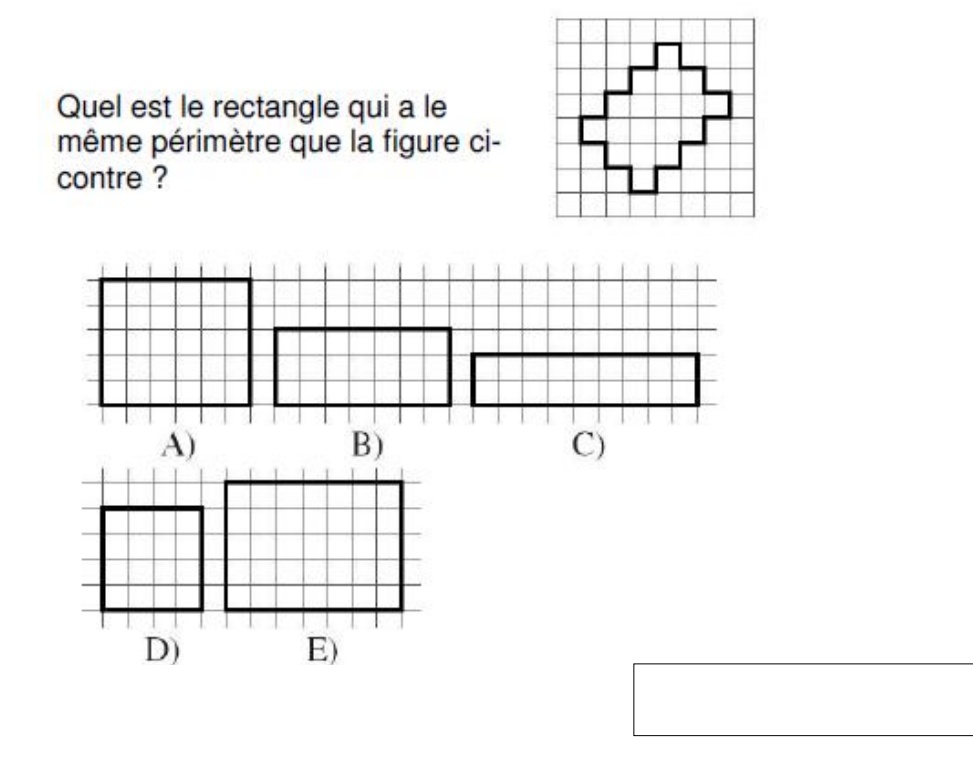

Exercice 2 *6 points*

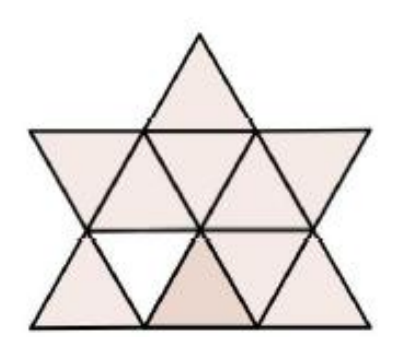

Combien de triangles peut-on voir dans cette figure ?

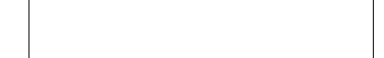

#### Exercice 3 8 points

 $\sim$ 

Combien faut-il de petits cubes pour le<br>construire ?

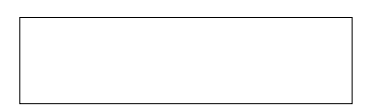

Quelle que soit la façon de poser cet objet sur<br>une table, on le voit toujours ainsi :

# **Numération**

## Exercice 1 *2 points*

Parmi les cinq nombres ci-dessous, j'ai choisi un nombre impair. Tous ses chiffres sont différents. Son chiffre des centaines est le triple du chiffre des dizaines, son chiffre des unités est plus grand que le chiffre des milliers. Quel nombre ai-je choisi ?

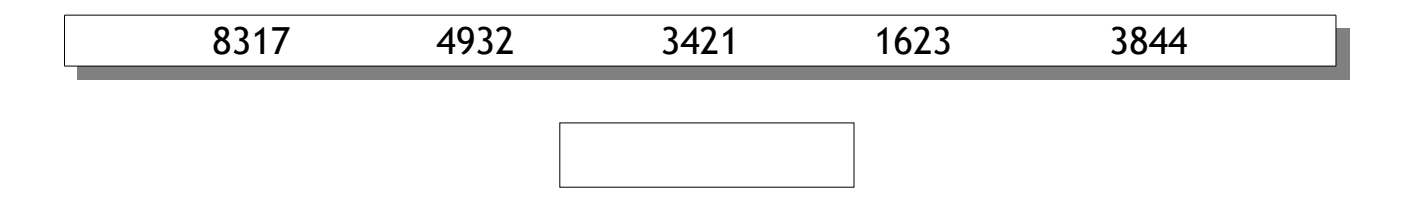

### Exercice 2 *4 points*

Karine a trouvé un vieux livre où il manque des feuilles. Elle l'ouvre.

Sur la page de gauche, on peut lire « page 24 » et sur celle de droite à côté « page  $45$  ».

Combien de feuilles manque-t-il entre les deux pages ?

### Exercice 3 *10 points*

Le numéro de portable de la maîtresse est très particulier !

On peut le lire aussi bien à l'envers qu'à l'endroit. Si on regroupe les chiffres deux par deux, dans l'ordre, on n'obtient que des multiples de 6.

La somme de tous ses chiffres est égale au nombre formé par les 3èmes et 4èmes chiffres.

Sauriez-vous trouver le numéro de portable de la maîtresse ?

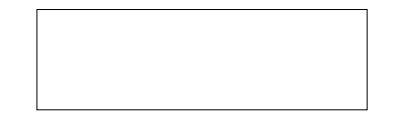

# Logique

Exercice 1 *4 points*

Il y a cinq maisons dans la rue des Couleurs : une bleue, une rouge, une jaune, une rose et une verte. Ces maisons sont numérotées de 1 à 5 (voir le dessin).

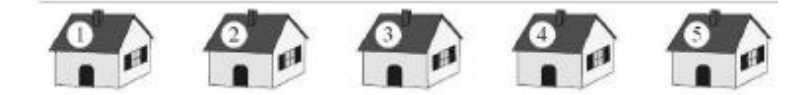

- La maison bleue et la jaune portent un numéro pair.
- La maison rouge est voisine de la bleue mais pas de la jaune.
- La maison bleue est voisine de la verte et de la rouge.

De quelle couleur est la maison numéro 3 ?

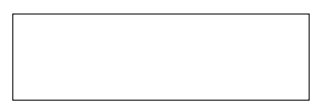

Exercice 2 *6 points*

Au marché, on échange un canard contre deux poules, un lapin contre une oie et trois canards, une oie contre deux canards et deux poules. Combien d'oies aura-t-on en échange d'un lapin ?

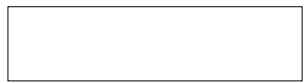

Evariste vient de faire la fête chez ses amis. Tout excité, il n'arrive pas à répondre aux questions de sa mère.

Il était sûr qu'il y avait 5 filles à la fête : Il se rappelait que Biba portait du bleu et Elina portait du rouge.

- Il ne se rappelait plus de la couleur de la robe de Margot mais était certain que ce n'était pas du jaune.

Il a affirmé que Sophie et la fille en vert ont gagné au ping-pong contre Biba et la fille en jaune.

Il trouvait que la fille vêtue en marron était la plus sympathique. Quelle était la couleur portée par Jacquotte ?

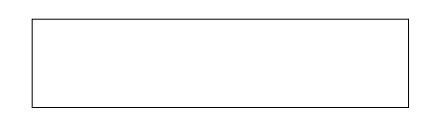